Warning: The following meeasurments and adjustments must be performed by a qualified electronics technician. The front panel of this drive has high voltage hazards on terminals R-S-T, r -t, Y3, Y4 and U-V-W. Use extreme caution when making these adjustments.

## 10.3 ADJUSTMENT PROCEDURES

Fig. 10.1 shows waveforms at the respective check teminals. Table 10.12 shows gain adjustment method of SERVOPACK.

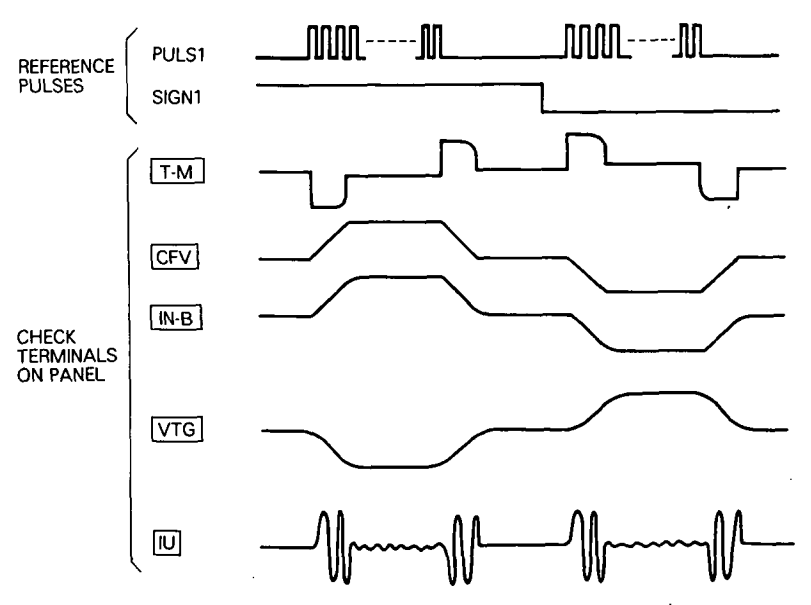

Fig. IO. 1 Check Terminal Waveform at Normal

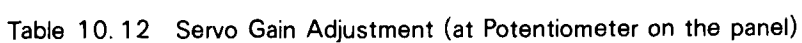

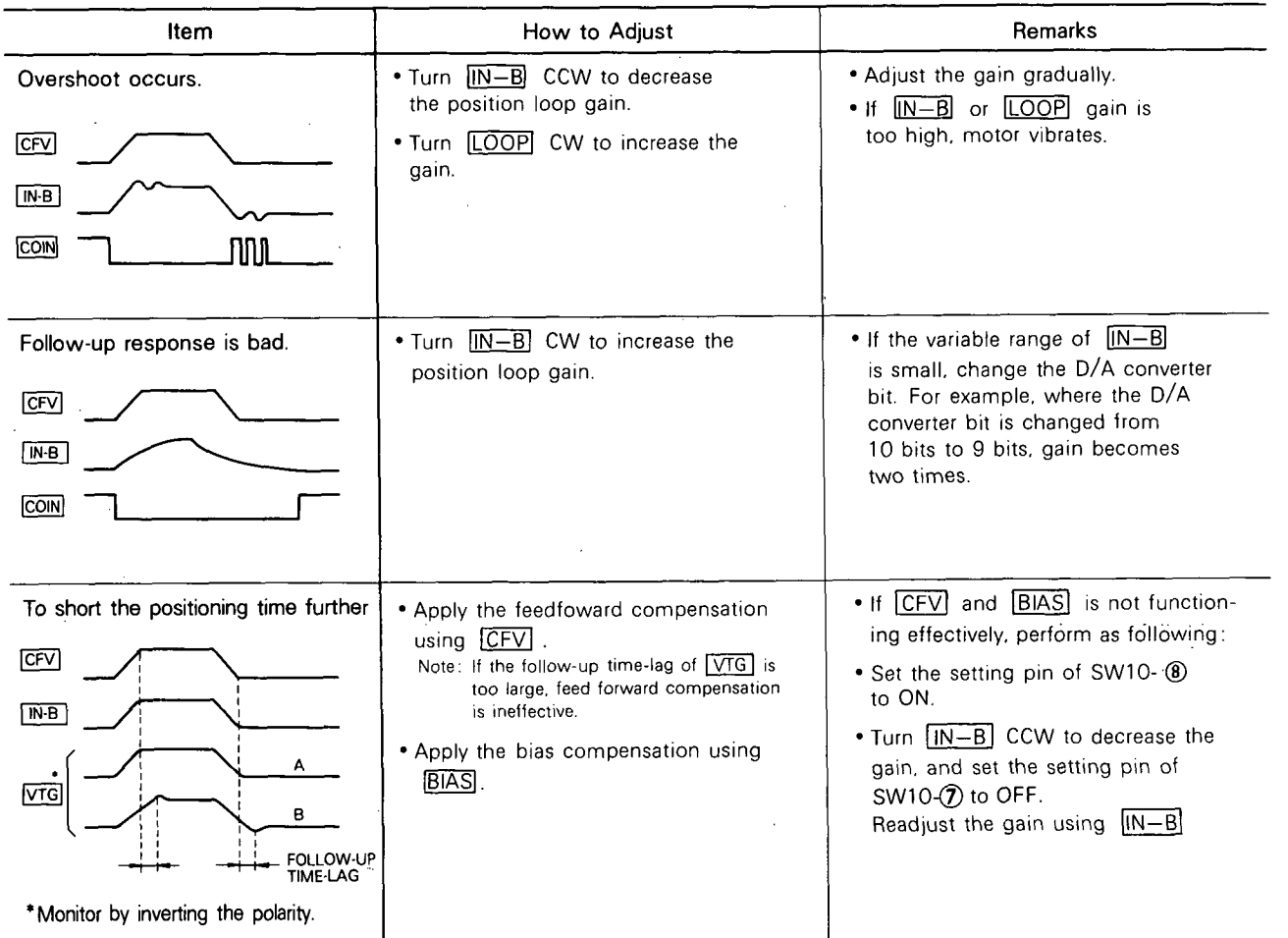

- 66 -  $-66-$